## Photoshop CC Download free License Key Full Torrent For Windows {{ upDated }} 2023

Cracking Adobe Photoshop is not as easy as installing it. There are several steps that you need to follow before you can successfully crack Adobe Photoshop. First, you need to obtain a crack for the software. After this, you need to disable the security measures on your computer and then download the crack file. After this, you need to apply the crack file to Adobe Photoshop. Using the crack file is so simple and easy that you don't even need to follow any instructions. However, the crack file comes with instructions. When you have downloaded the crack file, you need to open it and follow the instructions to apply the crack. Once the crack file is installed, you can start using the software. Although installing the software is relatively easy, cracking the software is not as straightforward. To crack Adobe Photoshop, you'll first need to download the software that can crack Adobe Photoshop. You can search the Internet or use a third-party software to crack the software.

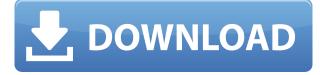

Software Review features a user interface that is surprisingly similar to Apple's Mac App Store. I clicked around a bit and found useful features such as a star rating for each app's reviews. I was impressed to see ratings from users who had purchased the app (or some fraction of a license key). I also found many apps that had been bought by several users. Overall, the app is appealing from a hardware and design perspective. I've been using Mac OS Swift for a while, and it's been awesome. It feels like Apple's got something new to show us everyday. Hopefully it'll bump up our productivity on the iPad apps we use. If you're thinking of making a Mac app, take a look at Swift. Last but not least, the real problem I have with this application is the lack of available storage space. Sure, the standard 15GB of camera roll storage is huge, but since the file format is compressed, it shouldn't take up MORE storage space than the image itself. The photos displayed in the main view are gorgeous in terms of sharpness. This is one of the best results I've seen in any review compared to RAW conversions from other software. Still, the problem with the sharpening is the slight cases where the application can't quite decide whether light amplification or no amplification is best. There are a few spotty areas on the right where the R/G/B values are clipped, but apart from that, this is fairly close to perfect. In the creative space, the Preview panel has already found itself a place in my "favorites." Even if it does not give me the full, pre-exposure control I am expecting from a tool like VSCO, it will still offer a quick and easy check of just how much post-processing I might need for a given photo.

## Photoshop CC With Full Keygen Hack PC/Windows 2023

To work with any layers easily, you must first create them. Layers are a fundamental element of Photoshop and are what enable the powerful features. So if you can't alter the appearance of an individual element without that element's layer, that limitation will restrict how you work within Photoshop. Adobe Photoshop also allows you to *lock* layers to keep them out of the way so they're not visible until you decide to work with them. This allows you to create a layout with all of your elements in one group -- no matter how large the imagery -- and then move it around as needed. Once you have the perfect positioning, you can *unlock* those layers to take advantage of the effect they were created to provide. **Deleting layers** is the most fundamental of the tools available to you as a designer. Although you can't intentionally delete a layer itself, you can hide, move, move back, and unlock them. There are also several actions that will work in tandem with each of the tool—whether to "undo" or "clone" changes to your image. **Keep in mind that creating a new layer does not create a copy of the active layer -- it creates a new layer above it. Changing the opacity of a layer** will give it an appearance of how much space it has. Want a layer to blend its content in with something else? Then a low opacity helps create that effect. Too high an opacity makes the content *obvious*. e3d0a04c9c

## Photoshop CC Torrent License Code & Keygen [32|64bit] {{ lAtest versIon }} 2022

More important is the feature set for Elements, Photomerge for Layers, which brings the multiple merge tool that has been missing since Photoshop CS 6. Incredibly, Photoshop Elements also includes the ability to now create movies. With these tools, the only limits are your own imagination! Over the last couple of years, Adobe has invested significant effort to overhaul the Photoshop code platform in order to enable the creation of a new immersive user experience that promotes experimentation within Photoshop. As a result, the application is now split into user-facing and backend workspaces. User-facing assets are exposed via one set of JavaScript APIs while back-end assets are exposed via yet different set of APIs. With this architectural change, the deepest experiences in Photoshop are exposed via one set of APIs. The developer community will also be able to use a new set of JavaScript APIs for directly controlling the camera settings, effects modules, and new category of plugins without opening Photoshop. In addition, the back-end API set will allow application modules to use the global services and services exposed to applications and plugins. Since the backend assets are exposed through a different set of APIs, they are not directly testable by the developer and need to be handled in a different way. Adobe has introduced a new set of APIs along with the corresponding workflows that developers need to be aware of and implement to create content and experiences for all users. They can be used by developers to control the interactive behavior of objects, layers, and documents, update document graphics, and interact with document content. In addition, these new APIs, that are currently only available on macOS, will eventually be available across all platforms supported by Adobe.

photoshop trial download photoshop shapes tool free download free download new layer styles for photoshop styles neon photoshop download photoshop neon styles free download new font styles for photoshop free download download photoshop styles gold download photoshop styles adobe photoshop 7.0 font styles free download photoshop gold styles asl free download

You can use Adobe Photoshop to do fast and powerful image composition, creative transformations and editing, and more. Even when you're on the go, you can create fantastic images on the web. In fact, Adobe Photoshop is so versatile that you can transform your photos, videos, slideshows, presentations, and websites to works of art. You can use Photoshop to remove unwanted items from your photos and add some creative edge. Create effects that get rid of unwanted items like cigarette butts, cats, and zits, or even draw new ones. With the most powerful selection tools available, you can find and select things like hair, hands, or even make a lock of hair more interesting. Before you launch Photoshop, Creative Cloud and Creative Suite give you the most powerful workflow to boost your creativity and tell your unique story. Photoshop features, like clipping paths and layer styles, can make it easier to include people in your photos or make other parts of an image stand out. Using the Appliqué tool, you can connect elements in multiple photos so that you can paint a picture of what's happening in front of you. With its Smart Sharpen feature — the ability to automatically correct key flaws in the sharpest parts of photographs — Photoshop Pro will pack a powerful punch for professionals. Look for future releases of Photoshop to include even more tools that can contribute to the betterment of images. Besides, more than 20 updates to the feature work on Adobe's computer vision engine to provide a superior visual experience.

"We couldn't be more pleased with the user acceptance and engagement of Photoshop features that we previewed and announced at Adobe MAX 2019. At the same time, we have worked out the kinks in our new workflow and have been advocating for them with our key customers," said Brenda Brathwaite, Sr. Director of Licensing at Adobe. "A lot of testing has gone into the workflow improvements designed to put our customers' needs first, while facilitating a streamlined user interface. The results of that testing will reduce total training time over time - and meet our commitment to customers." Smart update technology allows customers to stay current with the latest Adobe Photoshop updates right in their Photoshop desktop application. Updates are downloaded when Photoshop is opened or multiple images are opened and they're saved to disk when the software closes. Active content and content aware options will support seamless contentaware editing, along with support for new image adjustment capabilities. With Share for Review, customers are able to collaborate on projects from within Photoshop. They are able to work on projects together in a shared workspace mode and access their files and changes alongside one another. To edit the files outside of the shared workspace, users can either leave Photoshop or create their own local copy on their computer. Save lightroom pictures Let's say you just took a trip on a cruise ship where you took tons of pictures. Lightroom can batch-import them to your computer. If a batch import doesn't sound appealing, Adobe Lightroom has a good selection of tools to help manually edit your pictures so you can adjust colors, brightness, contrast, exposure or saturation.

https://soundcloud.com/starmynuphe1975/delcam-powermill-mach3-post-processor https://soundcloud.com/shmbenizic/fractalius-plugin-full-version-download https://soundcloud.com/dawynesiketej/download-kitab-al-fiqh-al-islami-wa-adillatuhu-pdf-writer https://soundcloud.com/nogaaboucasd/trazos-y-letras-2-caligrafix-pdf-download https://soundcloud.com/safeseso1976/kaspersky-secure-connection-200141085-crack-with-activationcode-2020

Photoshop Elements is like the kiddie version of Photoshop: It doesn't require a pricey subscription from Adobe and doesn't offer the same user interface, plug-ins, or capabilities as Photoshop. Photoshop Elements comes with fewer tools, but what's on the screen lends itself to even entry-level Photoshop users' ability to create. If you're a Photoshop beginner, it's a great way to get your feet wet. If you're an experienced user looking for a light-to-moderate interface, Photoshop Elements may just be what you're looking for. Notably, Photoshop Elements doesn't have an option to flip your canvas after you import an image, so it's good to remember when you're ready to save that Photoshop Elements will be the last of its kind. For the more experienced Photoshop user, getting the full app could be easy. On Mac systems, you can opt for the standard full version of Photoshop or download the free app Photoshop Lightroom, which is specifically designed for digital images. If you download Lightroom, you can install the application on three computers, so you can keep it on your computer at home and take it with you on the road. Lightroom is actually part of the suite of industry-standard Aperture software. Lightroom is the one you should download if you're already committed to a version of Photoshop. Downloads for the free version of Photoshop and Lightroom are available via Adobe.com. You can try out Lightroom before you commit. When you need to be able to work quickly—whether on a laptop or on a mobile device—you don't want to take a lot of time away from your craft when getting back to the work you were doing at the time.

Hacked-Windows-lifetime-releaSe-2022.pdf https://bodhirajabs.com/uwa-photoshop-download- hot / https://www.zhijapan.com/wp-content/uploads/2023/01/Download-free-Photoshop-2022-Version-232-Hacked-Registration-Code-3264bit-2023.pdf https://curriculumsquare.org/wp-content/uploads/Adobe Photoshop CS3 Download free Product K ey WIN MAC X64 lAtest release 2022.pdf https://cefcredit.com/adobe-photoshop-cc-2018-version-19-download-serial-number-full-torrent-free-r egistration-code-win-mac-2023/ https://smartcoast.org/wp-content/uploads/2023/01/Photoshop-Download-2015-LINK.pdf https://superstitionsar.org/photoshop-cs5-registration-code-pc-windows-x32-64-updated-2022/ https://travestisbarcelona.top/download-photoshop-cc-2015-license-keygen-x64-latest-update-2022/ https://discountshoretours.com/wp-content/uploads/2023/01/Photoshop 2022 Version 231.pdf https://www.cdnapolicity.it/wp-content/uploads/2023/01/guirvers.pdf https://alleppeytravelguide.com/wp-content/uploads/babyber.pdf https://72bid.com?password-protected=login https://madeinamericabest.com/wp-content/uploads/2023/01/Adobe-Photoshop-2022-Keygen-Full-Ver sion-LifeTime-Activation-Code-New-2023.pdf http://fulistics.com/?p=22841 https://visiterlareunion.fr/wp-content/uploads/2023/01/Photoshop-2020-version-21-Download-free-Lic ense-Key-WIN-MAC-2022.pdf https://thetouringpandas.com/wp-content/uploads/2023/01/Adobe-Photoshop-Photo-Editing-Software -Free-Download-TOP.pdf https://instafede.com/wp-content/uploads/2023/01/Adobe Photoshop Download free With Activatio n Code Serial Key For PC New 2022.pdf https://nordsiding.com/photoshop-cc-2015-version-18-download-free-crack-3264bit-updated-2022/ https://www.folusci.it/wp-content/uploads/2023/01/Download-free-Photoshop-2022-Version-2301-Lice nse-Key-Product-Key-Full-3264bit-lAtest-rel.pdf https://tidmodell.no/wp-content/uploads/2023/01/eiddjer.pdf https://www.theccgway.com/wp-content/uploads/2023/01/Download-free-Adobe-Photoshop-CS4-Crac ked-With-Product-Key-For-Mac-and-Windows-upDated-2.pdf http://purosautosdetroit.com/wp-content/uploads/2023/01/fordjae.pdf https://energyconnectt.com/wp-content/uploads/2023/01/Photoshop 2021 Version 2243 Download free License Code Keygen WIN MAC X64 2023.pdf http://www.distrixtmunxhies.com/wp-content/uploads/2023/01/jochenl.pdf https://www.aussnowacademy.com/wp-content/uploads/2023/01/Photoshop-Cs6-Software-Download-For-Windows-10-EXCLUSIVE.pdf http://www.prokaivos.fi/wp-content/uploads/gautflaw.pdf https://schweigert.ninja/wp-content/uploads/2023/01/Photoshop CC 2019 version 20.pdf https://nexgenerationac.com/uncategorized/adobe-photoshop-2022-full-product-key-for-pc-last-releas e-2023/ http://www.shopinrockdale.com/wp-content/uploads/2023/01/Download-Photoshop-Cs6-Softonic-FUL L.pdf https://tusnoticias.online/2023/01/02/download-free-photoshop-2021-crack-2023/ https://ojse.org/wp-content/uploads/2023/01/selyamia.pdf https://www.iprofile.it/wp-content/uploads/2023/01/annjez.pdf http://GeneralFitnessCenter.com/?p=4673 http://drivelesschallenge.com/?p=31233 http://tutmagazine.net/photoshop-2021-activation-code-with-keygen-for-windows-x3264-updated-202 2/ https://omidsoltani.ir/wp-content/uploads/2023/01/fyllfay.pdf https://katrinsteck.de/wp-content/uploads/darirac.pdf

http://reanalytics.com/wp-content/uploads/2023/01/Photoshop-Download-Update-UPD.pdf https://teamshepherdspain.es/wp-content/uploads/2023/01/Magic-Photoshop-Software-Free-Downloa d-BETTER.pdf

For the web, a new experience for editing images in a browser delivers powerful photo editing and creation tools within a familiar web page and browser. Based on the industry's most widely used image editing software, Adobe Edge Animate, Adobe has made the web-based assets experience available to designers, photographers and content creators with no previous Photoshop experience. This book is about the very best of the very best of Photoshop. It explores the advanced features of Photoshop, including adjustments, filters, layers, and more. You'll learn how to use all of the tools, plus how to use them best. With this book, you'll know how to make the photos you love even better. How to use - If you already have an active subscription, you can install the latest version of Photoshop CC 2019 by either logging in with your existing Adobe ID or creating a new one. To install Photoshop CC 2019, you must have an active subscription on your computer. While the basic skills still remain the same, the way that Photoshop handles images and data (especially in the 3D realm) has changed significantly. Photoshop has always been a tool for creating raster art, and the same approach has been taken with the new native features for Windows and Mac platforms. In the past, Photoshop's text manipulation and text wrapping functionality was based on the vector, and often opaque, graphics functions. The gradient tool, a feature that was introduced in Photoshop CS4, has been moved to the toolbox in Photoshop CC. Now you can paint gradients directly on an image while using the standard tools available in Photoshop. You can also apply gradients to layers and use the gradient tool to paint on a layer mask, even when it's a Smart Object layer. The regular Painter tool can be used to apply gradients to layers as well.